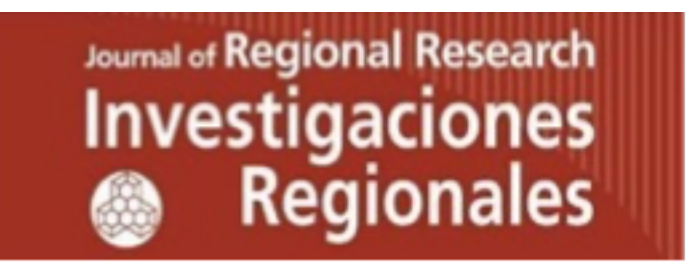

ISSN: 1695-7253 e-ISSN: 2340-2717 investig.regionales@aecr.org AECR - Asociación Española de Ciencia Regional www.aecr.org

España - Spain

## **El Explorador Social**

**Equipo del Explorador Social El Explorador Social** Investigaciones Regionales – Journal of Regional Research, 51, 2021/03 Asociación Española de Ciencia Regional, España

**Available on the website:** https://investigacionesregionales.org/numeros-y-articulos/consultade-articulos

## **Additional information:**

**To cite this article:** RESEÑA de: El Exlorador Social (exploradorsocial.es). *Investigaciones Regionales – Journal of Regional Research 2021/3(51)*, 191-194.

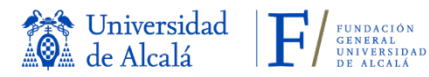

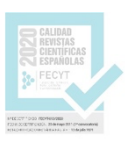

## El Explorador Social

El [Explorador Social](https://exploradorsocial.es) es una plataforma de acceso abierto y gratuito que permite una aproximación ágil e interactiva a datos geo-referenciados de España de interés sociodemográfico, económico, político y medioambiental. El [Centro de Estudios Demográficos \(CED\)](http://www.ced.uab.es/) ha impulsado este proyecto que promueve que todo tipo de público conozca la diversidad de la sociedad española y cómo ha cambiado en el tiempo a través de más de 1.470 variables. Es una herramienta que posibilita que personas sin experiencia previa en la creación cartográfica puedan generar mapas personalizados en segundos. Se distingue por ser intuitiva en tanto que permite a la persona usuaria acceder a la información con facilidad, generar mapas seleccionando las áreas específicas que se quieren representar y utilizar recursos que suelen estar exclusivamente al alcance de quienes usan programas cartográficos sofisticados. El sistema es de acceso abierto y permite la creación de una cuenta personal donde guardar mapas, proyectos y otros recursos que la persona ha generado, para recuperarlos y modificarlos posteriormente. Por lo tanto, su utilización solamente requieres que se cite adecuadamente la fuente utilizada.

El Centro de Estudios Demográficos (CED) se ha asociado con [Social Explorer Inc.](https://www.socialexplorer.com/ ) para generar la versión del Explorador Social para España. Esta iniciativa incipiente para España está respaldada por la experiencia desarrollada por el Social Explorer de Estados Unidos de América. Este último es utilizado en más de 400 bibliotecas del ámbito académico y en universidades de la talla de Harvard, Stanford o Yale, además de empresas como Google, New York Times o FedEx. El sistema operativo desarrollado por el Social Explorer Inc. es el mismo que emplea el Explorador Social para España. El sistema se está actualizando y traduciendo permanentemente para que nuevas funcionalidades ya operativas en el Explorador de Estados Unidos de América también estén disponibles en España. El Explorador Social es una plataforma lo suficientemente flexible como para generar bases de datos delimitadas geográficamente. Por lo tanto, es posible compartir el Explorador Social con Entidades que utilizan y difunden datos afines.

Mientras que Social Explorer Inc. se encarga del desarrollo del sistema operativo, el Centro de Estudios Demográficos (CED) se responsabiliza de la recopilación de datos procedentes fundamentalmente del Instituto Nacional de Estadística y otros organismos públicos. Las políticas que promueven la transparencia proponen la accesibilidad a la información recogida a nivel gubernamental como un punto fundamental de la participación en la era digital. De esta manera, en los últimos años se ha observado un aumento en la disponibilidad de datos debido a la información que las administraciones han volcado al sistema estadístico español. El equipo del Explorador Social trabaja recogiendo estos datos y armonizándolos para que estén disponibles en series continuadas. Esto permite la comparación de datos de ámbitos muy diversos en el tiempo y a través de diferentes escalas territoriales, aportando así una infraestructura de datos de fácil acceso y al alcance de cualquier tipo de usuario. Cuando el nivel de desagregación territorial de los datos lo permite, el Explorador Social presenta la información por comunidades autónomas, provincias, municipios y secciones censales –un área geográfica más desagregada que la municipal-.

El Explorador Social fue lanzado para el acceso público con 1.470 variables disponibles en la plataforma. Este número irá en rápido aumento debido a las nuevas bases de datos que están en continuo desarrollo. Entre la extensa lista de categorías es posible encontrar datos sociodemográficos básicos, de actividad económica, empresas, agricultura y ganadería, empleo, resultados electorales e, incluso, datos de acceso a internet o de servicios disponibles en el territorio. Al tratarse de una plataforma flexible que permite la incorporación de nuevas temáticas y bases de datos, el Explorador Social posibilita la publicación de datos vinculados a proyectos especiales. Este es el caso de la publicación de los datos de COVID-19. En el Explorador Social los datos del presente son tan importantes como los del pasado. Esta máxima que permea el Explorador Social hace que los esfuerzos de armonización del Centro de Estudios Demográficos (CED) se centren en generar datos que puedan estar disponibles en series continuadas –siempre que los datos originales lo permitan–. Este tipo de esfuerzos quedan plasmados en mapas que, como en el caso de la figura 1, permiten reconstruir más de un siglo de distribución de la población en el territorio por

municipios. A su vez, el Explorador Social está continuamente actualizando las variables a medida que los proveedores de datos del sistema estadístico español publican datos actualizados.

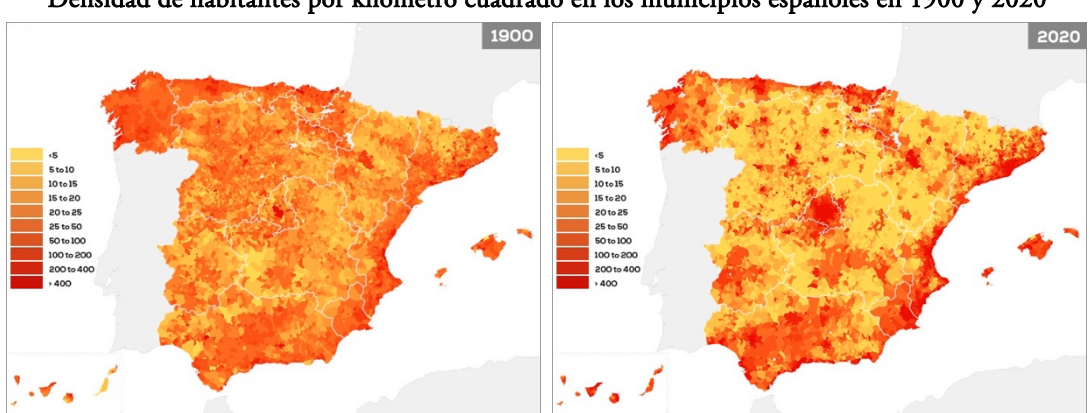

FIGURA 1. Densidad de habitantes por kilómetro cuadrado en los municipios españoles en 1900 y 2020

Nota: Explorador Social. Datos procedentes del Censo de 1900 y del Padrón Continuo a 1 de enero de 2020. Los municipios han sido armonizados a la división actual de 2011 siguiendo el método del Instituto Valenciano de Investigaciones Económicas-IVIE (Fundación BBVA e IVIE. Series homogéneas de población, 2015).

En el Explorador Social el mapa es concebido como la vía privilegiada para acercar los datos a un público amplio y que no siempre cuenta con un nivel experto de conocimiento y gestión de datos. Acceder al mapa con facilidad y rapidez, sumado a los múltiples recursos disponibles, de visualización y comparación, hace posible que las personas puedan comprender los datos en su contextos territorial y temporal, tal como lo ilustra la figura 2. A su vez, la plataforma pone a disposición múltiples recursos de personalización de los mapas generados. Por un lado, posibilita modificar los intervalos o puntos de corte, seleccionar áreas de visualización –lo que permite hacer un mapa de un municipio, una sección censal o varias–, incorporar vista satélite (como muestra la figura 3), entre otras funciones. Por otro lado, la plataforma también permite incorporar textos en los mapas y usar recursos de visualización como indicar perímetros o insertar imágenes tipo flechas o círculos, entre otros tipos de recursos.

FIGURA 2. Proporción de hectáreas cultivadas de cereal, olivo y viñedo en España por municipios

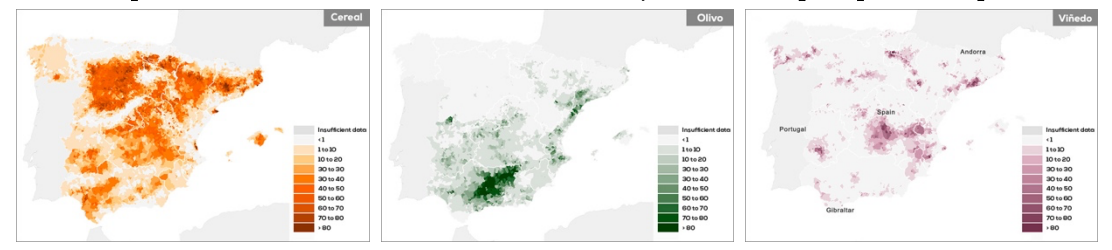

Nota: Explorador Social. Datos del Censo Agrario de 2009 (Instituto Nacional de Estadística). Selección de los tres principales cultivos: Cereal (6,3 millones ha cultivadas), Olivar (2,15 millones ha cultivadas), Viñedo (0,8 millones de ha cultivadas). El avance de resultados 2019 (Anuario del Ministerio de Agricultura, Pesca y Alimentación) da una caída del - 5% en cereal, aumento del 21% en olivar, y aumento del 10% en viñedo.

El Explorador Social también permite la utilización de mapas para su publicación. En este sentido, al exportar las imágenes generadas es posible regular su calidad, alcanzando niveles de óptimos tanto para su posterior impresión como para su presentación en informes o posters. Esta calidad de reproducción está disponible para todas las áreas geográficas. A su vez, la web tiene recursos que posibilitan la difusión de los mapas generados a través de las redes sociales u otras vías, mediante la generación de un permalink –un enlace que contiene el mapa generado de forma permanente–. Es posible visualizar el funcionamiento de este recurso accediendo al [siguiente](https://www.socialexplorer.com/spain/project/caefe70eeb/view) enlace. Esto permite recuperar el mapa en las condiciones en que ha sido generado y explorarlo únicamente modificando la desagregación territorial disponible.

FIGURA 3. Proporción de población extranjera y edad media de la población por sección censal en los

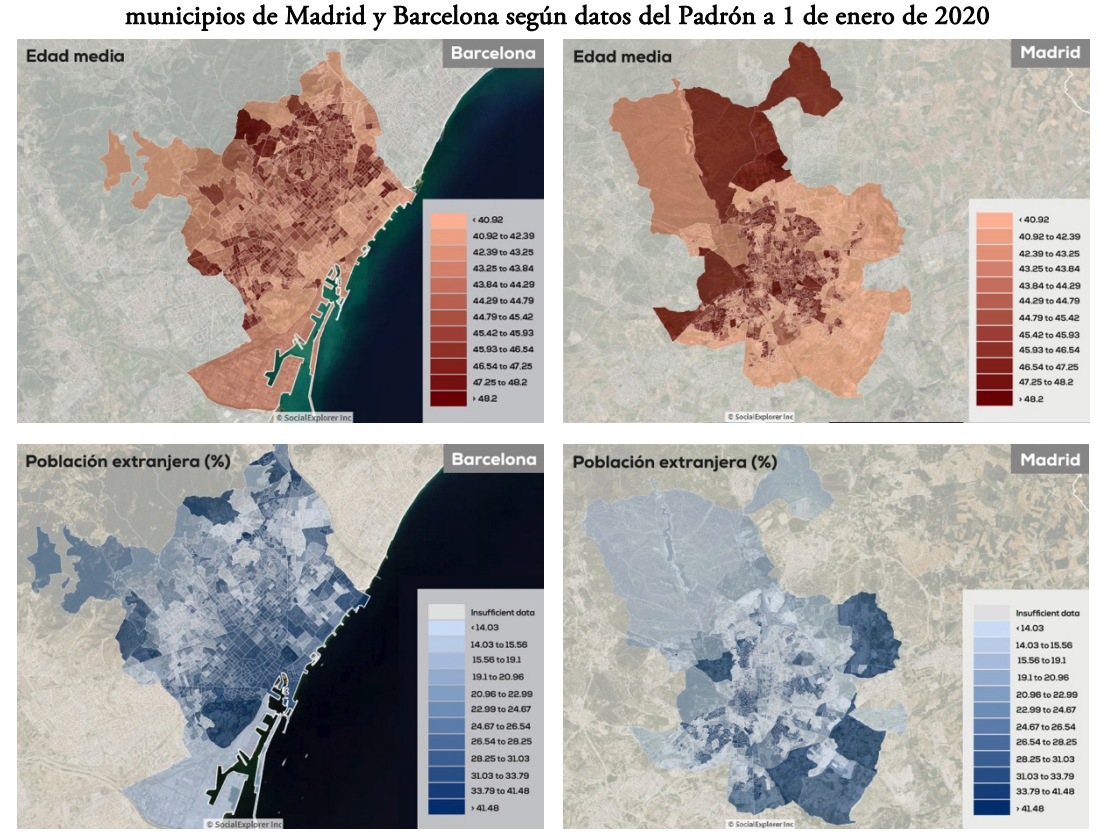

Nota: Explorador Social. Datos del Padrón Municipal de Habitantes a 1 de enero de 2020.

Aunque se trata de una plataforma idónea para su utilización por parte de personas que no son expertas en programas cartográficos, la plataforma es igualmente útil para quienes usan programas sofisticados para el procesamiento de datos. El Explorador Social posibilita la descarga de datos para su utilización con otro tipo de programas como GIS, Excel, SAS, R, STATA, entre otros. De esta manera, las personas expertas en el análisis de datos y la generación de visualizaciones también pueden encontrar en el Explorador Social una útil fuente de datos recopilados y armonizados por el Centro de Estudios Demográficos (CED). El Explorador Social permite que las personas se registren y así generen una cuenta de uso personal donde almacenar sus mapas, paletas de colores, informes o localizaciones, entre otras opciones. Esta función favorece que las personas recuperen los recursos que han producido, los modifiquen y guarden sus nuevas versiones para recuperarlas en el futuro.

El diseño sencillo e intuitivo pone de manifiesto la intención de fondo del Centro de Estudios Demográficos (CED): poner a disposición de un público amplio una herramienta de fácil utilización. Se trata de un recurso ideal para que se implemente en las aulas de cara al aprendizaje de las Ciencias Sociales y que el alumnado logre la adquisición de competencias digitales en educación secundaria o universitaria. También contribuye a la tarea periodística, apoyando las tareas vinculadas al periodismo de datos. Las administraciones públicas podrán utilizar el Explorador Social para el diseño de las políticas públicas. A su vez, los comercios y las empresas podrán analizar datos útiles para la identificación de la mejor localización de un futuro negocio. Por tanto, el Explorador Social es una herramienta idónea para todo público.

## Por Equipo del Explorador Social\*

\*Equipo del Explorador Social (por orden alfabético): Amand Blanes, Albert Esteve, Joan García, Amalia Gómez, Julián López, Antonio Medina, Teresa Menacho, Anna Turu, Pilar Zueras. Colaboradores: Jordi Bayona, Pau Miret, Joaquín Recaño, Miquel Valls. Estudiante en prácticas: Celia Fernández.

© 2021 by the authors. Licensee: Investigaciones Regionales – Journal of Regional Research - The Journal of AECR, Asociación Española de Ciencia Regional, Spain. This article is distributed under the terms and conditions of the Creative Commons Attribution, Non-Commercial (CC BY NC) license (http://creativecommons.org/licenses/by-nc/4.0/).